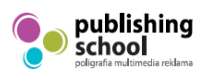

## **FORMULARZ ZGŁOSZENIOWY**

na rok **2023/2024**

"Publishing School" Placówka Kształcenia Ustawicznego w Krakowie

Roczny kurs przygotowujący do wykonywania zawodu **grafik komputerowy specjalność Poligrafia DTP**

Uwaga: Zgodnie z RODO informacje zawarte w formularzu podlegają ochronie i są przeznaczone wyłącznie do użytku Szkoły w celu realizacji usługi edukacyjnej.

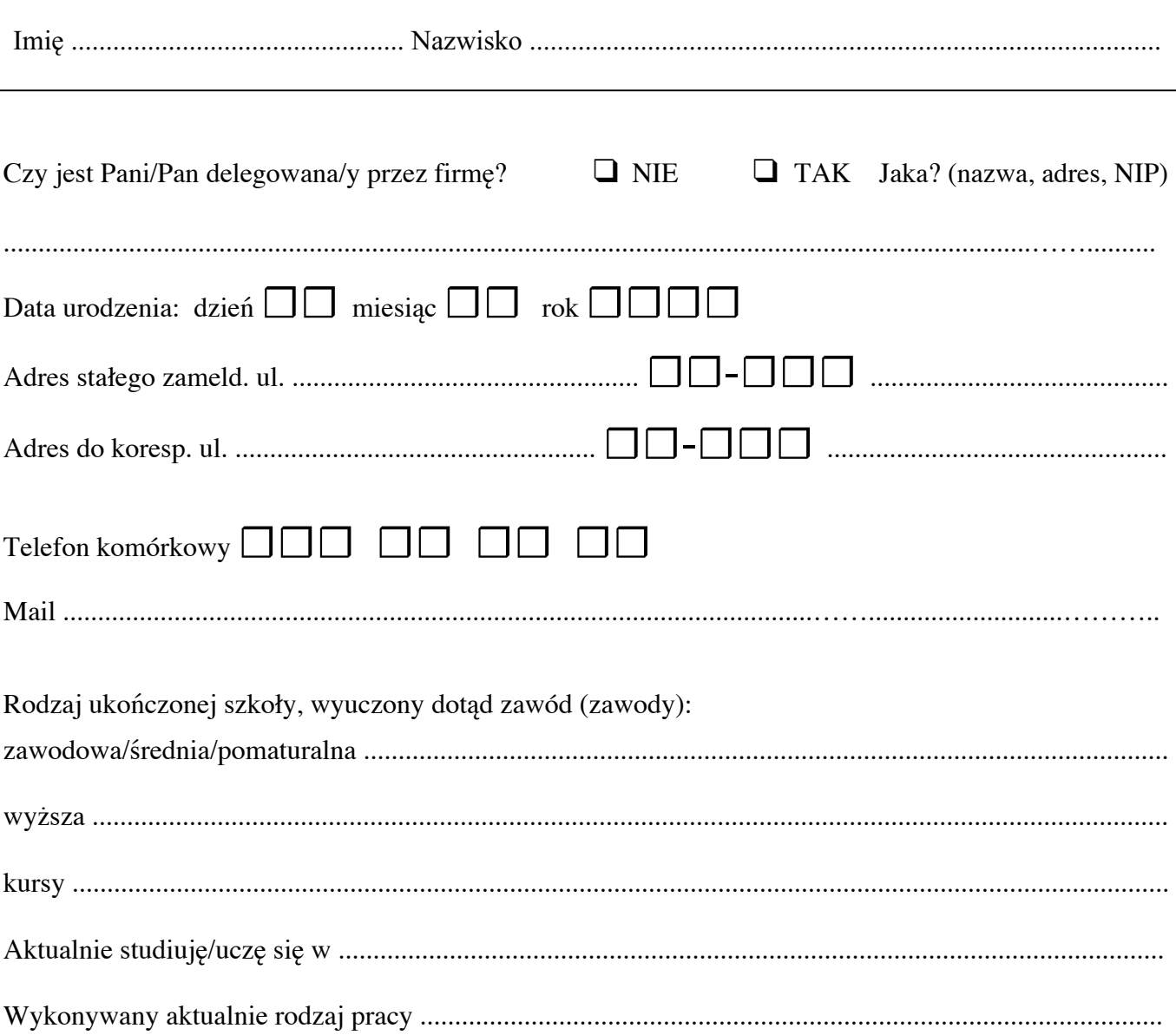

Miejsce na zdjęcie

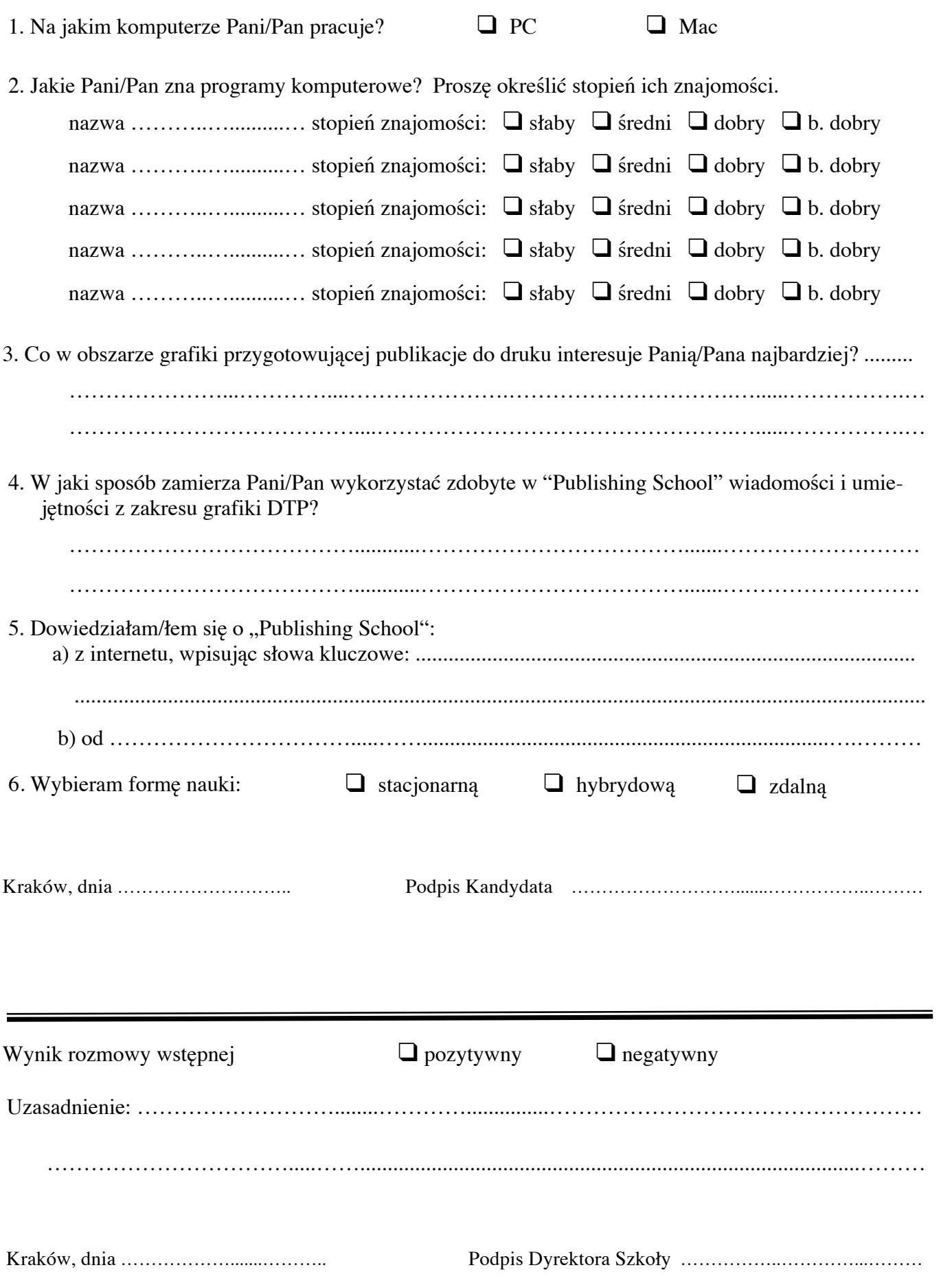